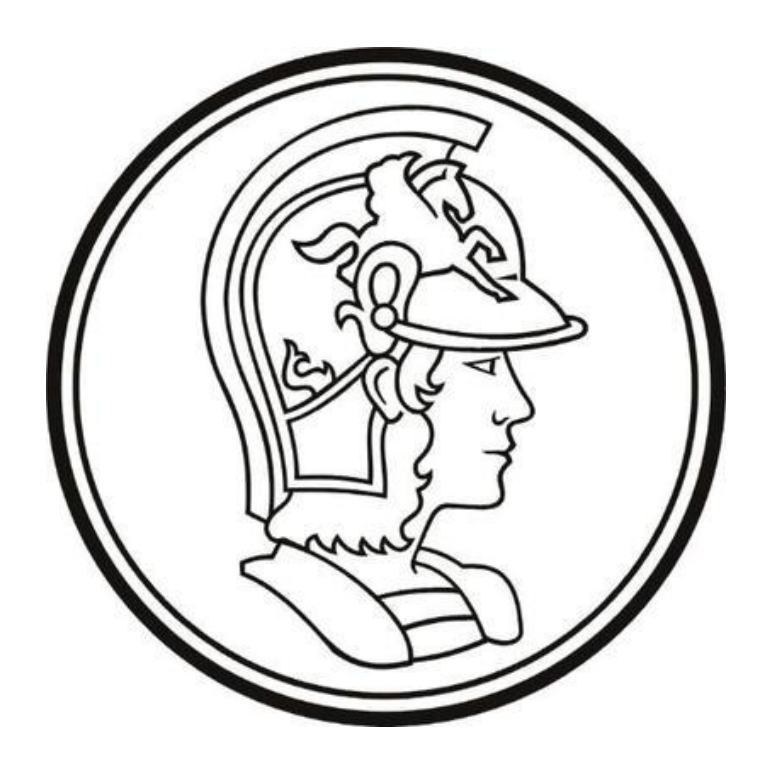

## Escola Politécnica da Universidade de São Paulo

# Lista 2

**Nome:** Yago Neves Yang **Número USP:** 10772626 **Disciplina:** PME3380 – Modelagem de Sistemas Dinâmicos **Docentes:** Décio Crisol e Agenor Fleury

São Paulo

2020

## **SUMÁRIO**

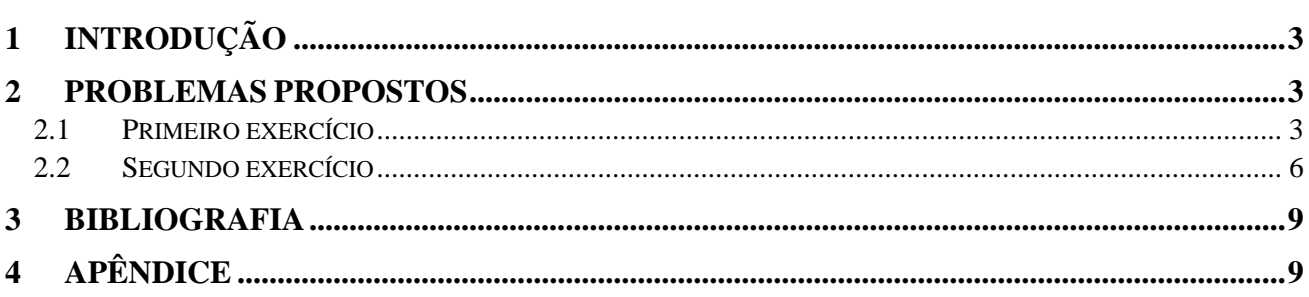

### **1 INTRODUÇÃO**

O objetivo da segunda lista proposta é o de implementar códigos no ambiente *Scilab* que permitam a solução de equações diferenciais através dos métodos de Euler e Runge-Kutta. Para comprovar o funcionamento dos códigos propostos ainda será proposta a implementação destes para a obtenção de gráficos referentes à solução para dois sistemas envolvendo a altura de água em reservatórios.

Nota-se ainda nesta introdução que todos os códigos empregados usarão os seguintes parâmetros em comum indicados na tabela logo abaixo.

| Instante de tempo inicial [s] |      |
|-------------------------------|------|
| Instante de tempo final [s]   | 1000 |
| Passo temporal [s]            | 0,01 |

Tabela 1 - Parâmetros comuns a todas as simulações

#### **2 PROBLEMAS PROPOSTOS**

#### **2.1 Primeiro exercício**

O primeiro sistema proposto trata de um reservatório único e definido pelos seguintes parâmetros e equação diferencial listados abaixo.

| Area da seção transversal – $S$ [m <sup>2</sup> ]      | 10         |
|--------------------------------------------------------|------------|
| Perda de carga - R $[Pa/(m^3s)^2]$                     | $2.10^{8}$ |
| Massa específica da água - $\rho$ [m <sup>3</sup> /kg] | 1000       |
| Aceleração da gravidade - $q \,[\mathrm{m/s^2}]$       | 10         |
| Vazão de entrada - $Q_e$ [m <sup>3</sup> /s]           | 0,010247   |
| Altura inicial da água no reservatório [m]             |            |

Tabela 2 - Parâmetros para o primeiro exercício

$$
\dot{h} = \left(-\sqrt{\frac{\rho gh}{R} + Q_e}\right) \frac{1}{S} \to \text{Equação differential referente ao } 1^{\circ} \text{ exercício.}
$$

A partir disso e dos códigos 1 e 2 apresentados no apêndice deste relatório, foi possível obter os seguintes resultados abaixo para a altura da água no reservatório no decorrer do tempo. Observe que a diferença visual entre os gráficos obtidos com os dois métodos é mínima.

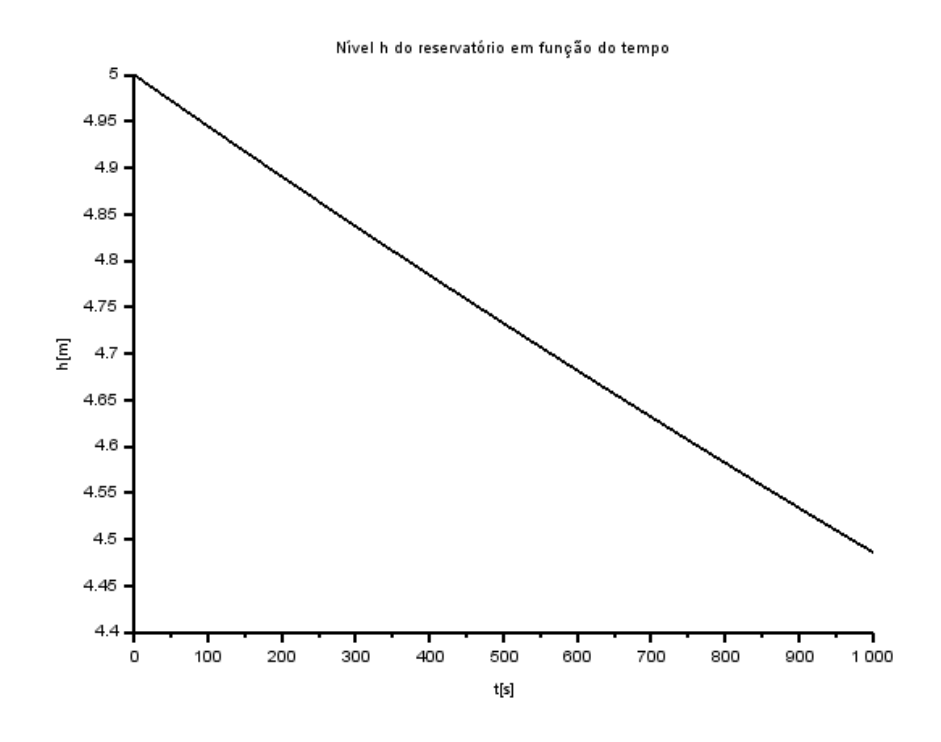

Figura 1 - Altura h do reservatório em função do tempo (Euler)

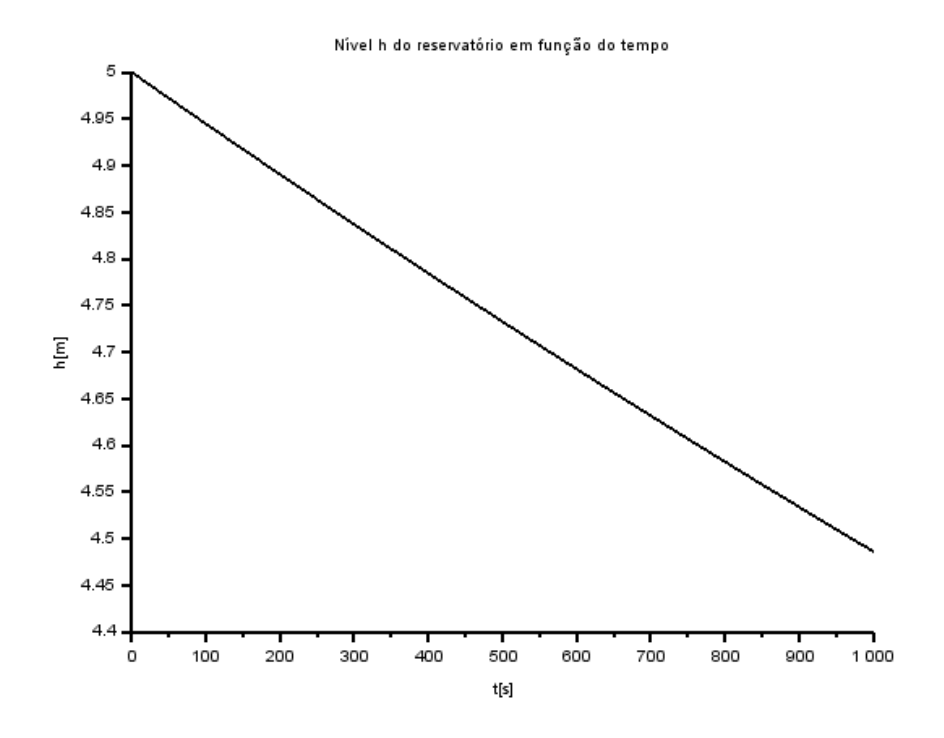

Figura 2 - Altura h do reservatório em função do tempo (Runge-Kutta)

#### **2.2 Segundo exercício**

O segundo exercício consiste em dois reservatórios acoplados entre si e definidos pelos seguintes parâmetros e equações diferenciais abaixo.

| Área da seção transversal $1 - S_1$ [m <sup>2</sup> ]          | 10         |
|----------------------------------------------------------------|------------|
| Área da seção transversal $2 - S_2$ [m <sup>2</sup> ]          | 7,5        |
| Perda de carga $1 - R_1$ [Pa/(m <sup>3</sup> s) <sup>2</sup> ] | $2.10^{8}$ |
| Perda de carga $2 - R_2$ [Pa/(m <sup>3</sup> s) <sup>2</sup> ] | $10^{8}$   |
| Massa específica da água – $\rho$ [m <sup>3</sup> /kg]         | 1000       |
| Aceleração da gravidade – $g \,[\mathrm{m/s^2}]$               | 10         |
| Vazão de entrada $-Q_e$ [m <sup>3</sup> /s]                    | 0,010247   |
| Altura inicial da água no reservatório 1 [m]                   | 5          |
| Altura inicial da água no reservatório 2 [m]                   | 3          |

Tabela 3 - Parâmetros do segundo exercício

$$
\begin{cases}\n\dot{n}_1 = \left[Q_e - \sqrt{\frac{\rho g (h_1 - h_2)}{R_1}}\right] \frac{1}{S_1} \\
\dot{n}_2 = \left[\sqrt{\frac{\rho g (h_1 - h_2)}{R_1}} - \sqrt{\frac{\rho g h_2}{R_2}}\right] \frac{1}{S_2}\n\end{cases}
$$

 $\rightarrow$  Equações diferenciais referentes ao 2º exercício

Fazendo uso dos códigos 3 e 4 presentes no apêndice deste relatório foi possível chegar aos seguintes resultados para as alturas do nível da água nos dois reservatórios. Note que a diferença visual nos gráficos obtidos entre os métodos empregados, novamente, é mínima.

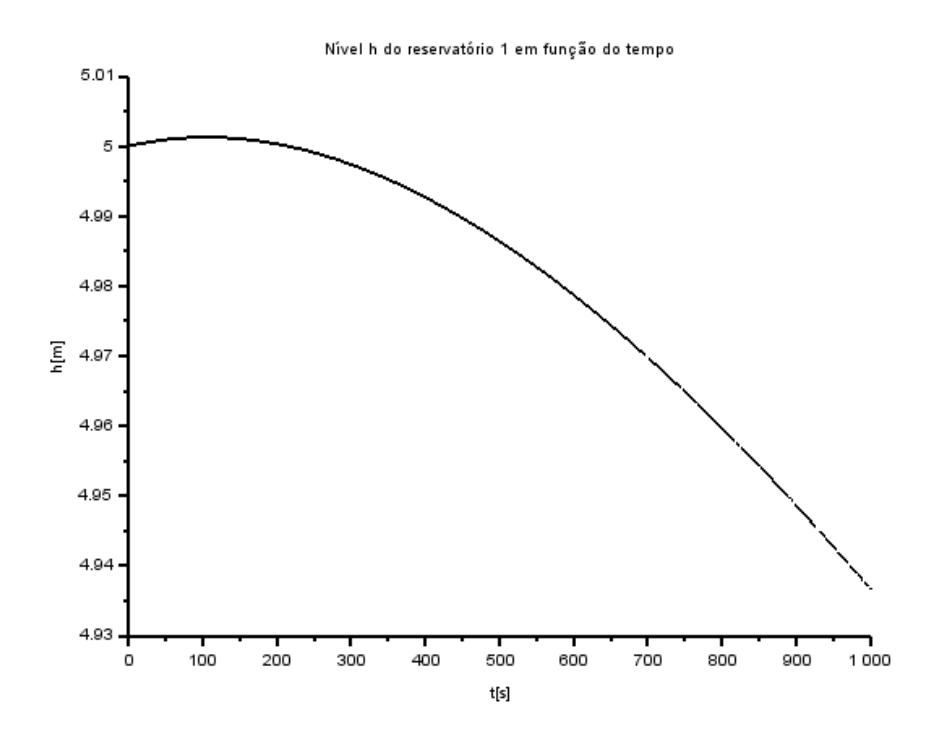

Figura 3 - Altura da água no reservatório 1 em função do tempo (Euler)

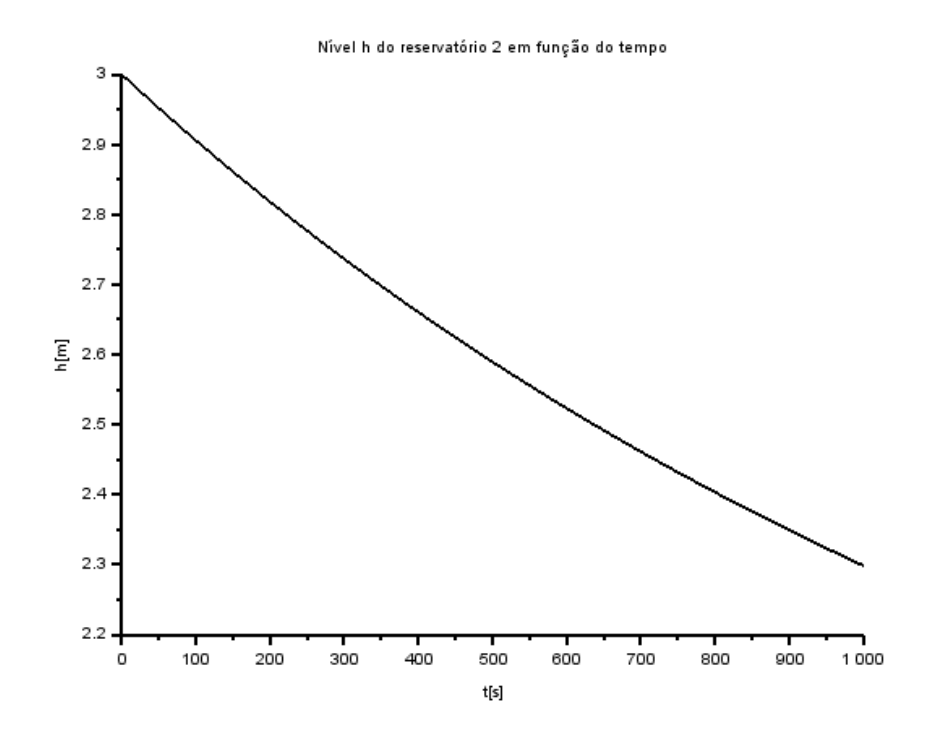

Figura 4 - Altura da água no reservatório 2 em função do tempo (Euler)

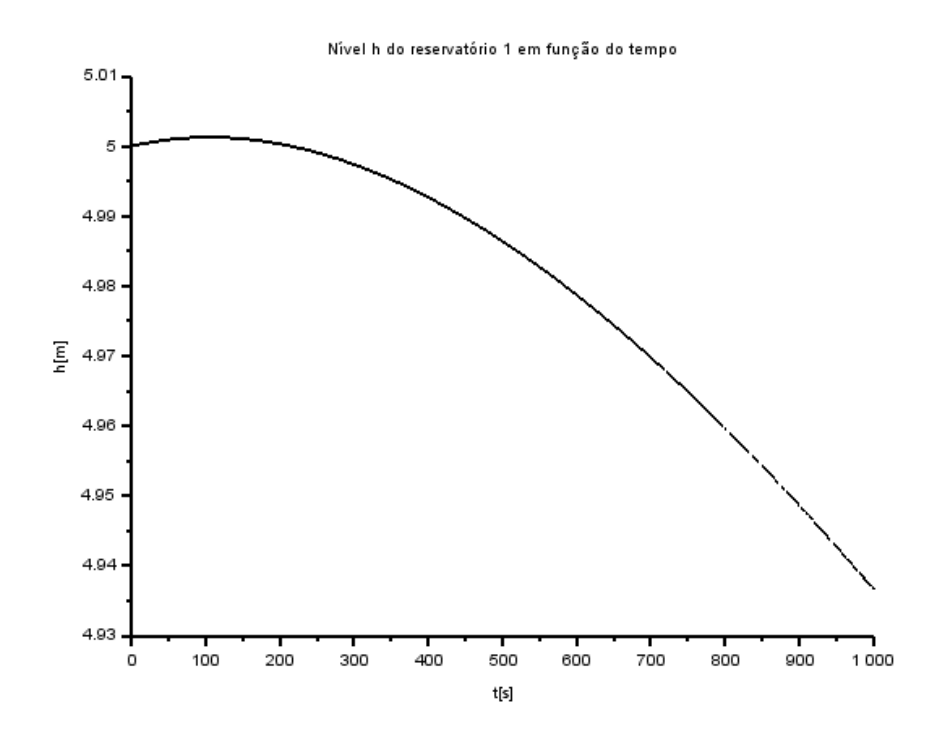

Figura 5 - Altura da água no reservatório 1 em função do tempo (Runge-Kutta)

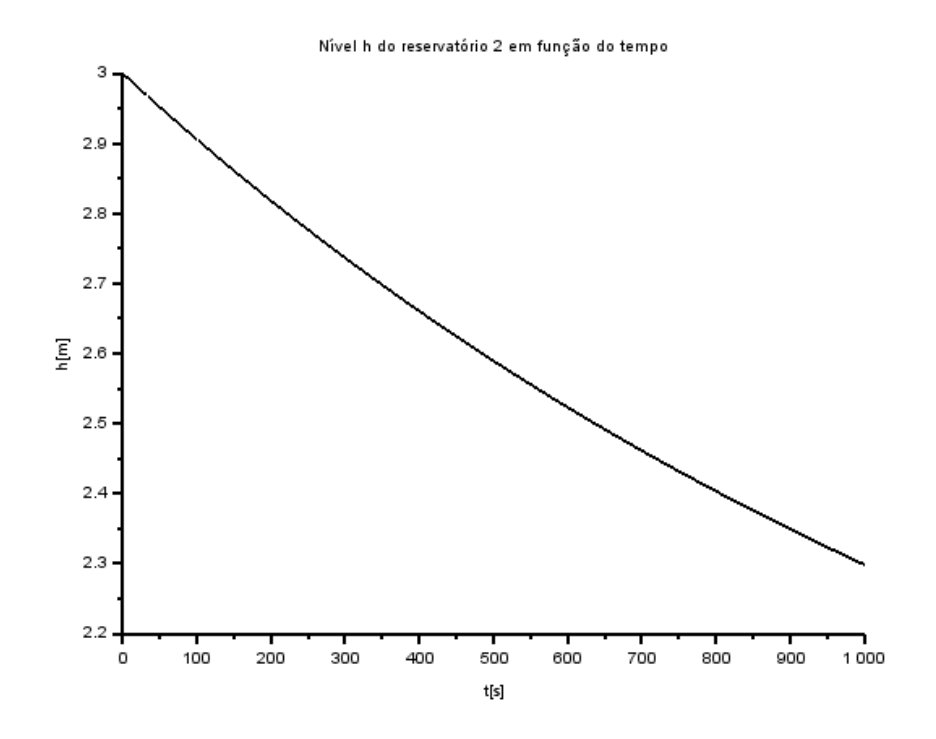

Figura 6 - Altura da água do reservatório 2 em função do tempo (Runge-Kutta)

#### **3 BIBLIOGRAFIA**

Autor desconhecido – **Lista B** – Acesso em 01/09/2020. Documento PDF disponível no site da disciplina de PME3380 – Modelagem de Sistemas Dinâmicos.

### **4 APÊNDICE**

#### **4.1 Código 1 – Euler (um reservatório)**

*// Parâmetros invariantes:* S = 10.0; *// Área da seção transversal [m^2]*  $R = 2*10^8$ ; // Perda de carga  $[Pa/(m^3*s)^2)]$ rho = 1000.0; *// Massa específica da água [kg/m^3]* g = 10.0; *// Aceleração da gravidade [m/s^2]* Qe = 0.010247; *// Vazão de entrada [m^3/s]*

*// Instante inicial:*  $t(1) = 0;$ *// Instante final:*  $tf = 1000.0$ ; *// Condição inicial:*  $y(1) = 5.0$ ; *// Passo de integração:*  $h = 0.01$ ; *// Cálculo de número de passos):*  $n = round(tf/h)$ :

*// Integração numérica usando o método de Euler:* for  $i = 1:n$ *// Vetor temporal:*  $t(i+1) = t(i)+h;$ *// Solução numérica:*  $y(i+1) = y(i) + h*(1/S)*(Qe-sqrt((rho*g*y(i))/R));$ end

*// Plot da solução em função do tempo:*  $f1 = \text{sc}f(1);$  $p = \underline{gca}()$ ;  $p.$ thickness = 2;  $plot2d(t', y')$ ; *// Título da figura e nomes dos eixos:* xtitle("Nível h do reservatório em função do tempo","t[s]","h[m]")

#### **4.2 Código 2 – Runge-Kutta (um reservatório)**

```
// Parâmetros invariantes:
S = 10.0; // Área da seção transversal [m^2]
R = 2*10^8; // Perda de carga [Pa/(m^3*s)^2]]
rho = 1000.0; // Massa específica da água [kg/m^3]
g = 10.0; // Aceleração da gravidade [m/s^2]
Qe = 0.010247; // Vazão de entrada [m^3/s]
```
*// Instante inicial:*  $t(1) = 0$ ; *// Instante final:*

 $tf = 1000.0;$ *// Condição inicial:*  $y(1) = 5.0$ ; *// Passo de integração:*  $h = 0.01$ ; *// Cálculo de número de passos):*  $n = round(tf/h);$ 

*// Integração numérica pelo método de Runge Kutta:* for  $i = 1:n$ *// Vetor temporal:*  $t(i+1) = t(i)+h$ ; *// Solução numérica:*  $k1 = h^*(1/S)^*(Qe-sqrt((rho * g * y(i))/R))$  $k2 = h * (1/S) * (Qe-sqrt((rho * g * (y(i) + k1/2))/R))$  $k3 = h*(1/S)*(Qe-sqrt((rho*g*(y(i)+k2/2))/R))$  $k4 = h * (1/S) * (Qe-sqrt((rho * g * (y(i)+k3))/R))$  $y(i+1) = y(i) + ((k1+2*k2+2*k3+k4)/6);$ end

*// Plot da solução em função do tempo:*  $f1 = \underline{scf}(1);$  $p = \underline{gca}()$ ;  $p$ -thickness = 2;  $plot2d(t', y')$ ; *// Título da figura e nomes dos eixos:* xtitle ( "Nível h do reservatório em função do tempo" ,"t[s]" ,"h[m]" )

#### **4.3 Código 3 – Euler (dois reservatórios)**

*// Parâmetros invariantes:* S1 = 10.0 ; *// Área da seção transversal do reservaório 1 [m^2]* **; // Perda de carga do reservatório 1 [Pa/((m<sup>2\*s</sup>s)<sup>2</sup>)]** S2 = 7.5 ; *// Área da seção transversal do reservatório 2 [m^2]*  $R2 = 10^8$ ; // Perda de carga do reservatório 2 [Pa/((m^3\*s)^2)] rho = 1000.0 ; *// Massa específica da água [kg/m^3]* g = 10.0 ; *// Aceleração da gravidade [m/s^2]* Qe = 0.010247 ; *// Vazão de entrada [m^3/s]*

*// Instante inicial:*  $t(1) = 0$ ; *// Instante final:*  $tf = 1000.0;$ *// Condição inicial:*  $y1(1) = 5.0;$  $y2(1) = 3.0;$ *// Passo de integração:*  $h = 0.01$ ; *// Cálculo de número de passos):*  $n = round(tf/h);$ 

*// Integração numérica usando o método de Euler:* for  $i = 1:n$ *// Vetor temporal:*  $t(i+1) = t(i)+h;$ *// Solução numérica:*  $y1(i+1) = y1(i) + h*(1/S1)*(Qe-sqrt((rho*g*(y1(i)-y2(i)))/R1));$   $y2(i+1) = y2(i) + h*(1/S2)*((sqrt((rho * g*(y1(i)-y2(i)))/R1)) - sqrtrho * g* y2(i)/R2));$ end

*// Plot da solução em função do tempo:*  $f1 = \text{sc}f(1);$  $p = \text{gca}$  $\left($ ;  $\overline{\mathbf{p}}$ .thickness = 2;  $plot2d(t,y1');$ *// Título da figura e nomes dos eixos:* xtitle("Nível h do reservatório 1 em função do tempo","t[s]","h[m]")  $f2 = \text{sc}f(2)$ :  $w = \text{gcd}$ ):  $w$ .thickness = 2;  $plot2d(t',y2')$ ; *// Título da figura e nomes dos eixos:* xtitle("Nível h do reservatório 2 em função do tempo","t[s]","h[m]")

#### **4.4 Código 4 – Runge-Kutta (dois reservatórios)**

*// Parâmetros invariantes:* S1 = 10.0; *// Área da seção transversal do reservaório 1 [m^2]*  $R1 = 2*10^8$ ; // Perda de carga do reservatório 1 [Pa/((m<sup>om 2</sup>s)<sup>o</sup>2)] S2 = 7.5; *// Área da seção transversal do reservatório 2 [m^2]*  $R2 = 10^8$ ; // Perda de carga do reservatório 2  $[Pa/(m^3*)^2]$ ] rho = 1000.0; *// Massa específica da água [kg/m^3]* g = 10.0; *// Aceleração da gravidade [m/s^2]* Qe = 0.010247; *// Vazão de entrada [m^3/s]*

*// Instante inicial:*  $t(1) = 0$ ; *// Instante final:*  $tf = 1000.0$ ; *// Condição inicial:*  $y1(1) = 5.0$ ;  $y2(1) = 3.0$ ; *// Passo de integração:*  $h = 0.01$ ; *// Cálculo de número de passos):*  $n = round(tf/h)$ ;

```
// Integração numérica pelo método de Runge Kutta:
for i = 1:n// Vetor temporal:
t(i+1) = t(i)+h;// Solução numérica:
k11 = h*(1/S1)*(Qe-sqrt((rho*g*(y1(i)-y2(i))/R1)))k21 = h*(1/S1)*(Qe-sqrt((rho*g*(y1(i)+k11/2-y2(i+h/2))/R1)))k31 = h*(1/S1)*(Qe-sqrt((rho*g*(y1(i)+k21/2-y2(i+h/2))/R1)))k41 = h*(1/S1)*(Qe-sqrt((rho*g*(y1(i)+k31-y2(i+h))/R1)))y1(i+1) = y1(i) + ((k11+2*k21+2*k31+k41)/6);k12 = h*(1/S2)*(sqrt((rho*g*(y1(i)-y2(i))/R1)) - sqrt(rho*g*y2(i)/R2))k22 = h*(1/S2)*(sqrt((rho*g*(y1(i+h/2)-(y2(i)+k12/2))/R1)) - sqrt(rho*g*(y2(i)+k12/2)/R2))k32 = h*(1/S2)*(sqrt((rho*g*(y1(i+h/2)-(y2(i)+k22/2))(R1))-sqrt(rho*g*(y2(i)+k22/2)/(R2))k42 = h*(1/S2)*(sqrt((rho*g*(y1(i+h)-(y2(i)+k32))/R1)) - sqrtrho*g*(y2(i)+k32)/R2))y2(i+1) = y2(i) + ((k12+2*k22+2*k32+k42)/6)end
```
*// Plot da solução em função do tempo:*

 $f1 = \underline{scf}(1);$  $p = \underline{gca}()$ ;  $p.$ thickness = 2; plot2d(t',y1'); *// Título da figura e nomes dos eixos:* xtitle("Nível h do reservatório 1 em função do tempo","t[s]","h[m]");  $f2 = \underline{scf}(2);$  $p = \underline{gca}()$ ;  $p.$ thickness = 2;  $plot2d(t',y2')$ ; *// Título da figura e nomes dos eixos:* xtitle("Nível h do reservatório 2 em função do tempo","t[s]","h[m]");